# Foranderlige objekter

INF101 forelesning 21. Februar 2022

Torstein Strømme

Stikkord: dype kopier, refererte typer, mutable/immutable, rekursjon

## Denne uken

- Dype strukturer
	- Likhet
	- Kopiering
- Immutability
- Arv
	- Grensesnitt
	- Klasser
	- Abstrakte klasser
- Hvis vi får tid: bittelitt grafikk

- Alle typer er enten *primitive* eller *refererte typer*
- I Java finnes det 8 primitive typer:

boolean, byte, short, int, long, float, double, char

- Primitive typer lagres direkte på stack
- Alle andre typer (definert av en klasse, et grensesnitt, array-typer, enum og så videre) er refererte typer. Bare en refranse kan være på stack.
- En referanse peker på et objekt.
- Et objekt er en samling av primitive verdier og referanser til andre objekter.

int  $a = 2$ ; int  $b = 4$ ; int  $c = 3$ ;

int [] myNums =  $\{$  a, b, c  $\}$ ; int[] yourNums =  $\{ a, b, c \}$ ; int[] theirNums = yourNums;

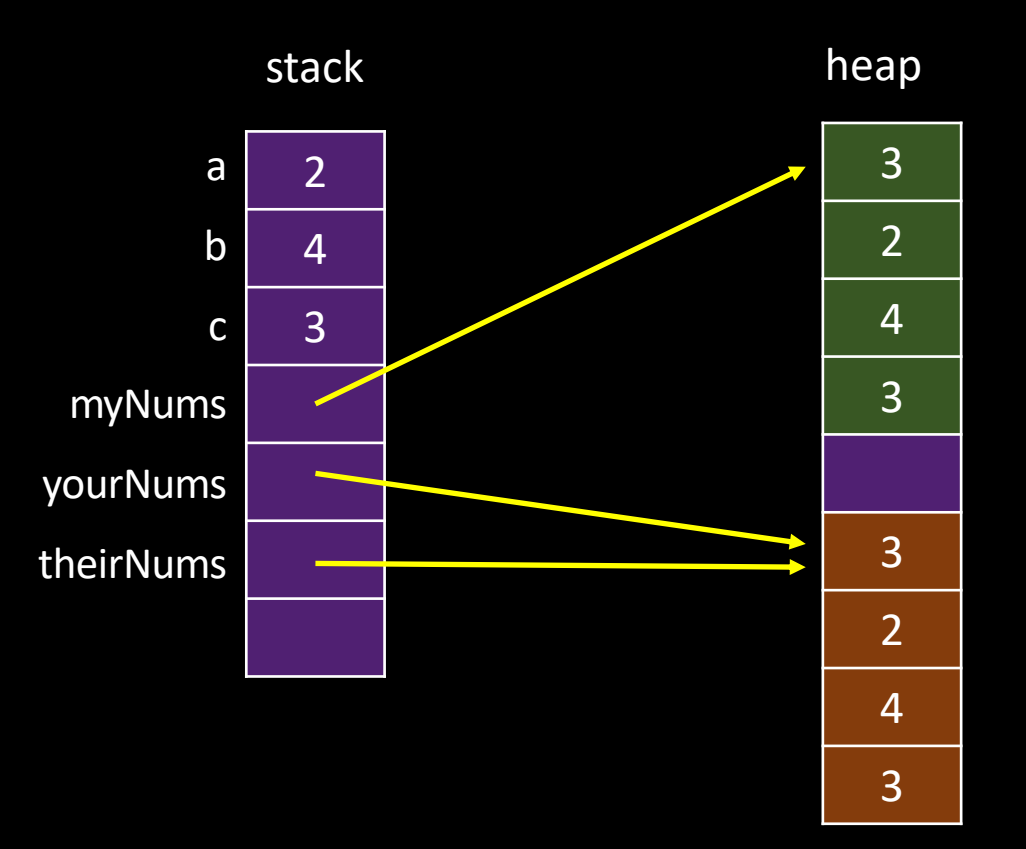

int  $a = 2$ ; int  $b = 4$ ; int  $c = 3$ ;

```
int [] myNums = \{a, b, c\};
int[] yourNums = \{a, b, c\};
int[] theirNums = yourNums
;
```

```
a = 102;myNums
[
1] = 104
;
yourNums
[
2] = 103
;
```
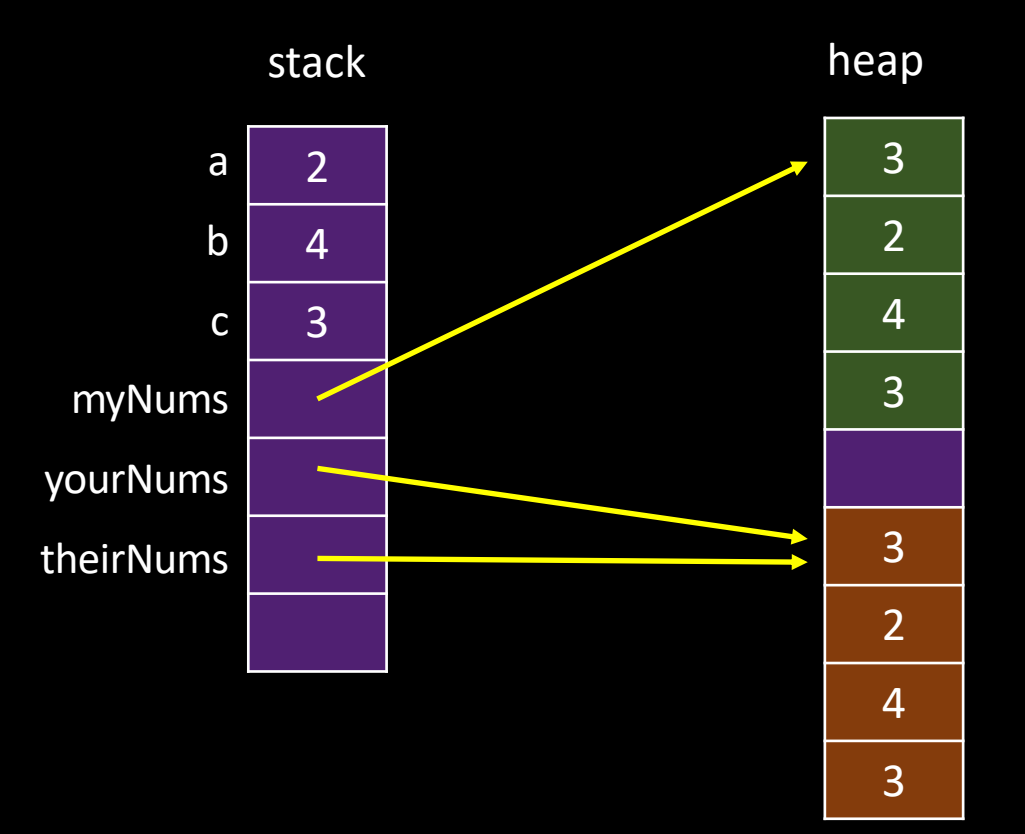

int  $a = 2$ ; int  $b = 4$ ; int  $c = 3$ ;

```
int [] myNums = \{a, b, c\};
int[] yourNums = \{a, b, c\};
int[] theirNums = yourNums
;
```

```
a = 102;myNums
[
1] = 104
;
yourNums
[
2] = 103
;
```
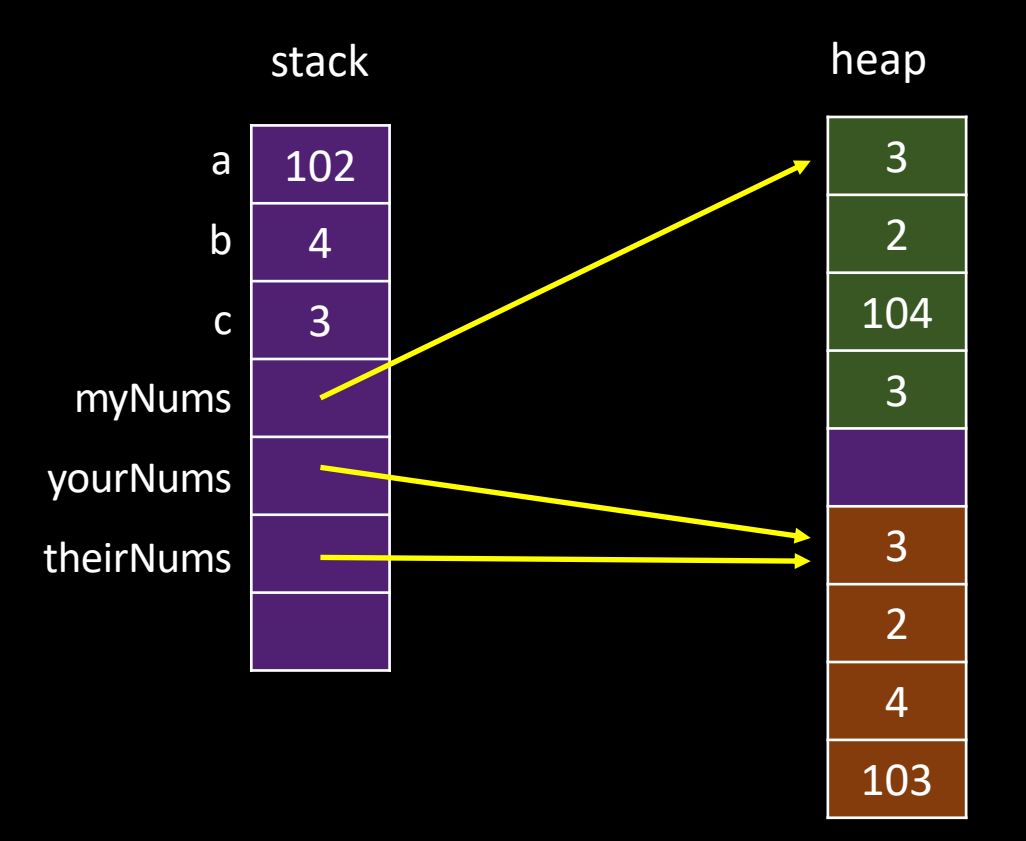

#### Repetisjon: likhet

int  $a = 2$ ; int  $b = 4$ ; int  $c = 3$ ;

```
int [] myNums = \{ a, b, c \};
int [] yourNums = \{ a, b, c \};int[] theirNums = yourNums;
```
System.out.println( $a == myNums[0]$ ); System.out.println(myNums == yourNums); System.out.println(yourNums == theirNums);

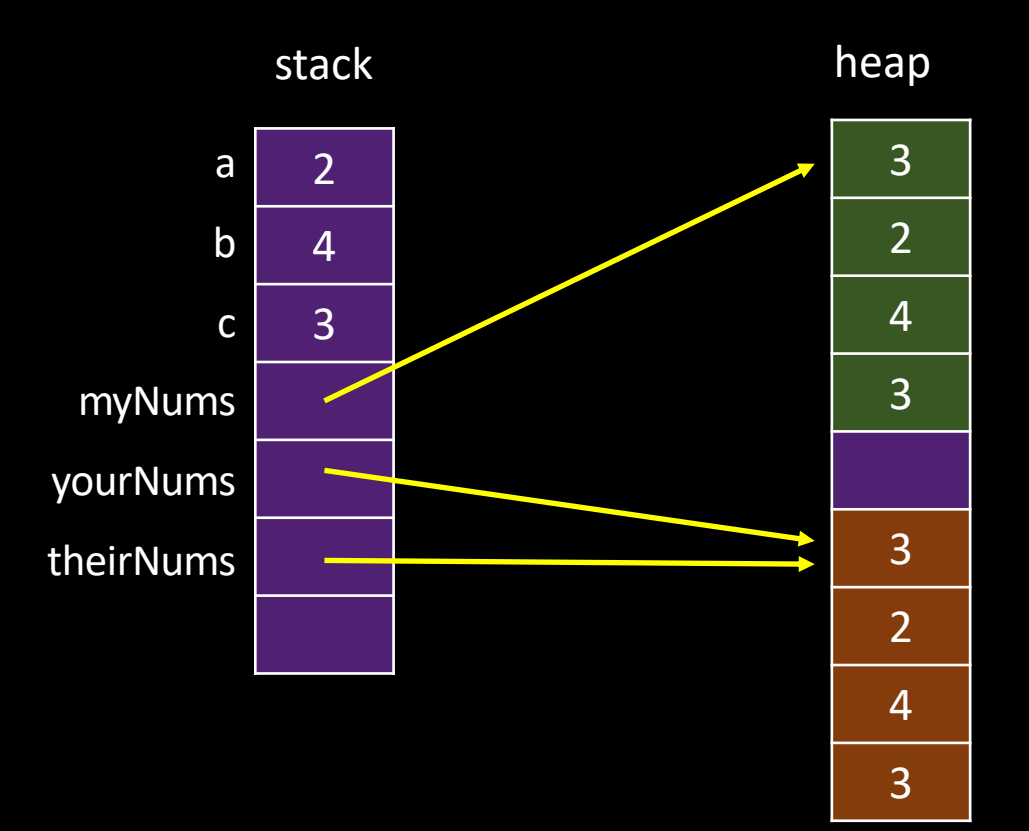

#### Repetisjon: likhet

int  $a = 2$ ; int  $b = 4$ ; int  $c = 3$ ;

int [] myNums =  $\{$  a, b, c  $\}$ ; int [] yourNums =  $\{$  a, b, c  $\};$ int[] theirNums = yourNums;

System.out.println(a.equals(myNums[0])); System.out.println(myNums.equals(yourNums)); System.out.println(yourNums.equals(theirNums));

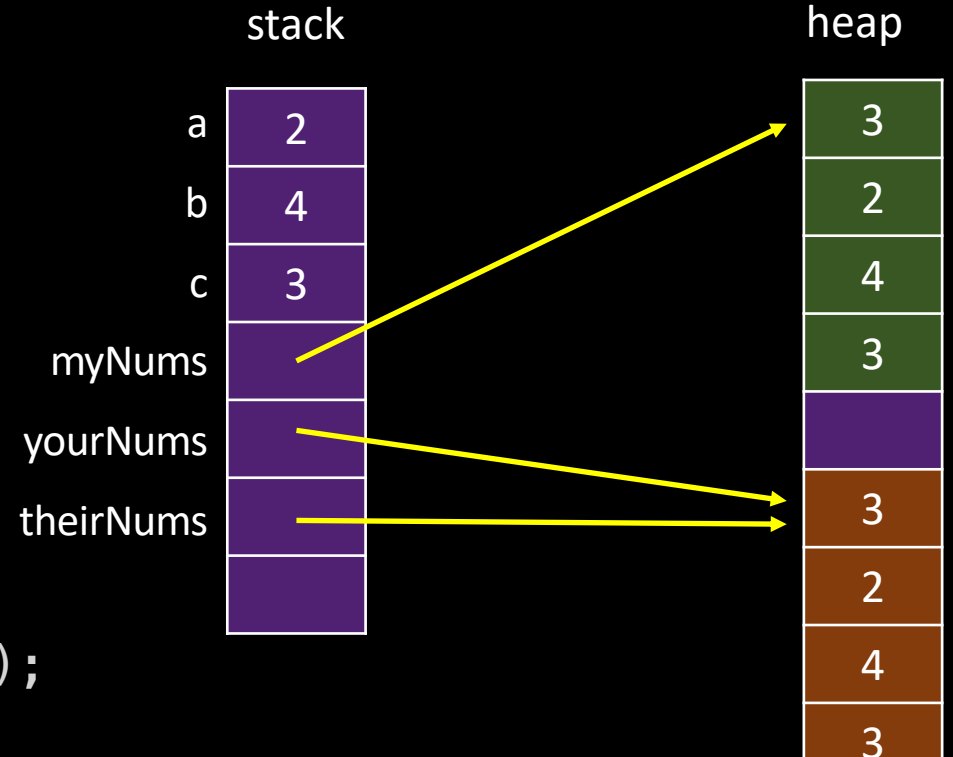

#### Repetisjon: likhet

Integer  $a = 2$ ; Integer  $b = 4$ ; Integer  $c = 3$ ;

Integer[] myNums =  $\{ a, b, c \}$ ; Integer[] yourNums =  $\{ a, b, c \}$ ; Integer[] theirNums = yourNums;

System.out.println(a.equals(myNums[0])); System.out.println(myNums.equals(yourNums)); System.out.println(yourNums.equals(theirNums));

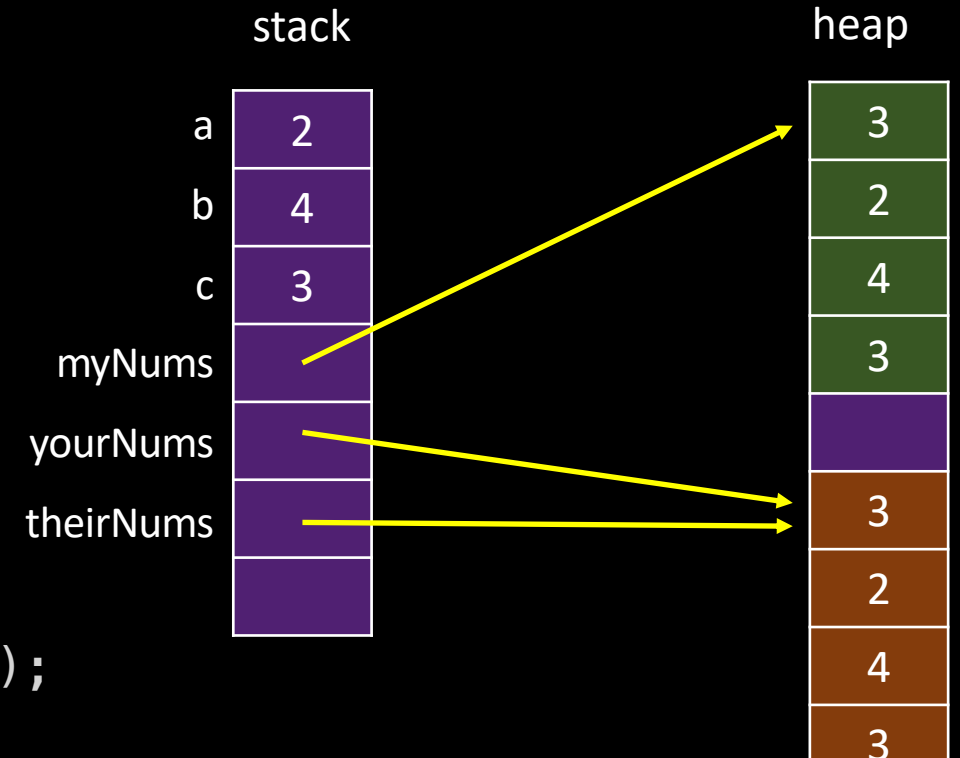

#### Sjekke likhet av to arrays

```
static boolean arraysAreEqual(Object[] arrA, Object[] arrB) {
    if (arrA.length != arrB.length) {
        return false;
    }
    for (int i = 0; i < \text{arrB.length}; i++) {
        Object a = arrA[i];
        Object b = arrB[i];
        if (!a.equals(b)) {
            return false;
        }
    }
    return true;
}
```
#### Hva med to-dimensjonale arrays?

```
Boolean[][] myTetrisPiece = new Boolean[][] {
   { true, true, true },
   { false, true, false }
};
Boolean[][] yourTetrisPiece = new Boolean[][] {
```

```
{ true, true, true },
   { false, true, false }
};
```
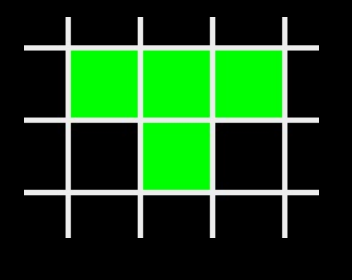

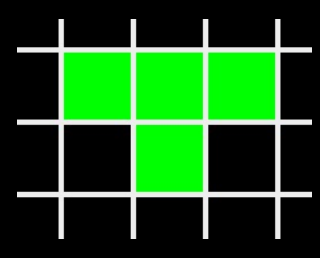

System.out.println(arraysAreEqual(myTetrisPiece, yourTetrisPiece)); // false

```
Dyp likhet for arrayer
```

```
static boolean arraysAreDeepEqual(Object[] arrA, Object[] arrB) {
    if (arrA.length != arrB.length) {
         return false;
    }
    for (int i = 0; i < arrB.length; i++) {
         Object a = arrA[i];Object b = arrE[i];if (a instanced [ Object[] && b instanceof Object[]) {
             Object[] a\begin{bmatrix} a & b \end{bmatrix} as t = (b\text{bject}[]) a;
             Object[] bC ast = (Object[]) b;
              return arraysAreDeepEqual(aCast, bCast);
         <u>}</u>
         if (arrA[i].equals(arrB[i])) {
             return false;
         }
    }
    return true;
}
```
## Dyp likhet for arrayer

- Dyp likhet: bruk metoden Arrays. deepEquals
	- Denne benytter .equals for å sammenligne selve elementene
	- Går så dypt som nødvendig ved hjelp av rekursjon
- Overflatelikhet: bruk Arrays.equals
	- Denne benytter *også* .equals for å sammenligne selve elementene
	- fordi .equals er implementert som == for arrays, virker det likevel ikke for 2 dimensjonale arrayer
- Hva med java.util.List? (ArrayList/LinkedList, Arrays.asList etc)
	- Dyp likhet er allerede implementert med .equals

## Kopiering

• La oss kopiere en tetris-brikke

## Dyp kopiering

• Hva er problemet her?

boolean[][] theirTetrisPiece = makeCopy(yourTetrisPiece);

```
static boolean[][] makeCopy(boolean[][] source) {
    int length = source. length;
    boolean[][] target = new boolean[length][];
    for (int i = 0; i < length; i++) {
        target[i] = source[i];}<br>}
    return target;
}<br>}
```
## Dyp kopiering

```
boolean[][] yourTetrisPiece = new boolean[][] {
    { true, true, true },
   { false, true, false }
};
```
• Hva er problemet her?

boolean[][] theirTetrisPiece = makeCopy(yourTetrisPiece);

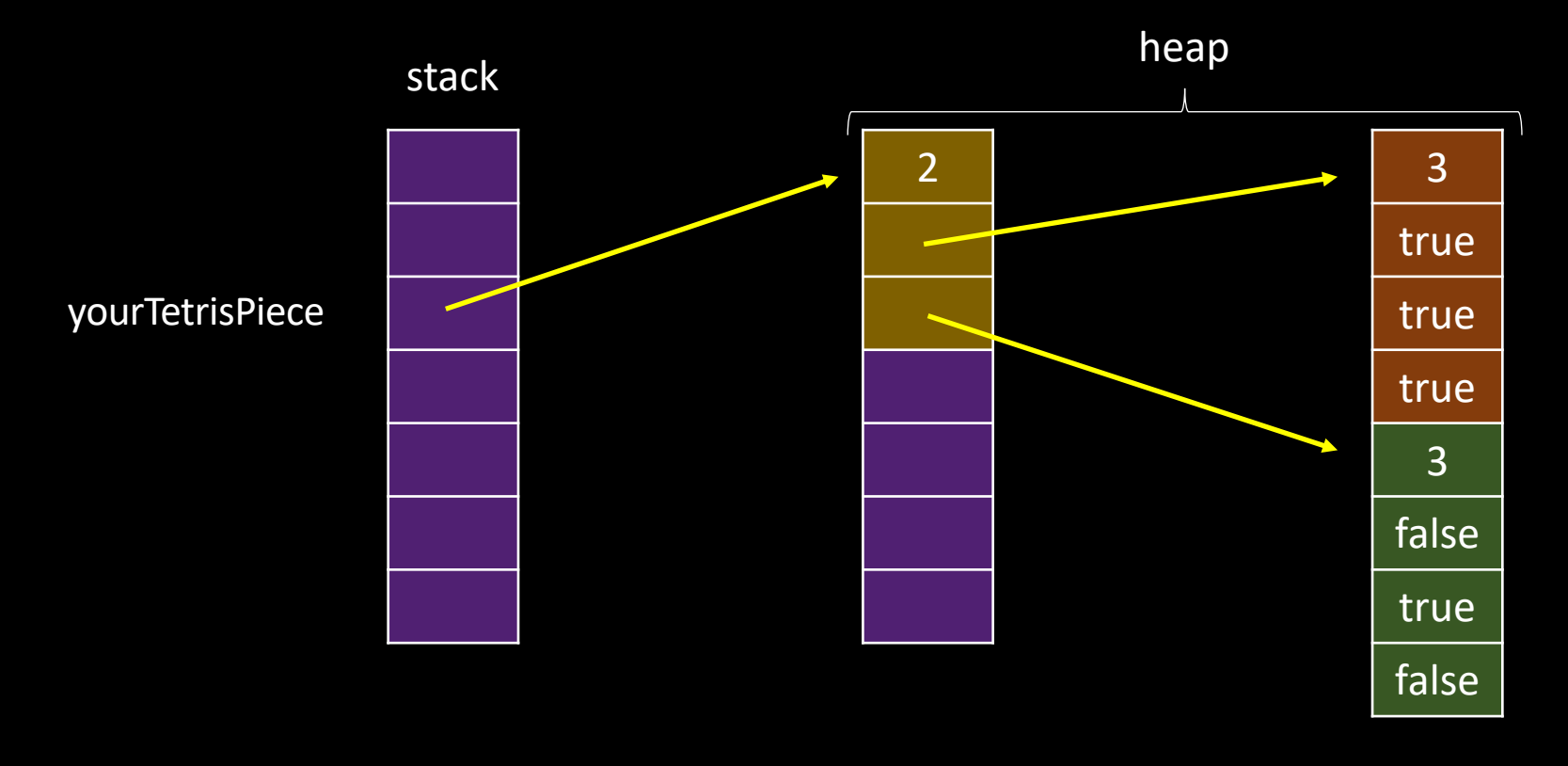

## Dyp kopiering

• Hva er problemet her?

```
static boolean[][] makeCopy(boolean[][] source) {
    int length = source.length;
    boolean[][] target = new boolean[length][];
    for (int i = 0; i < length; i++) {
        target[i] = source[i];}
    return target;
```
boolean[][] theirTetrisPiece = makeCopy(yourTetrisPiece);

}

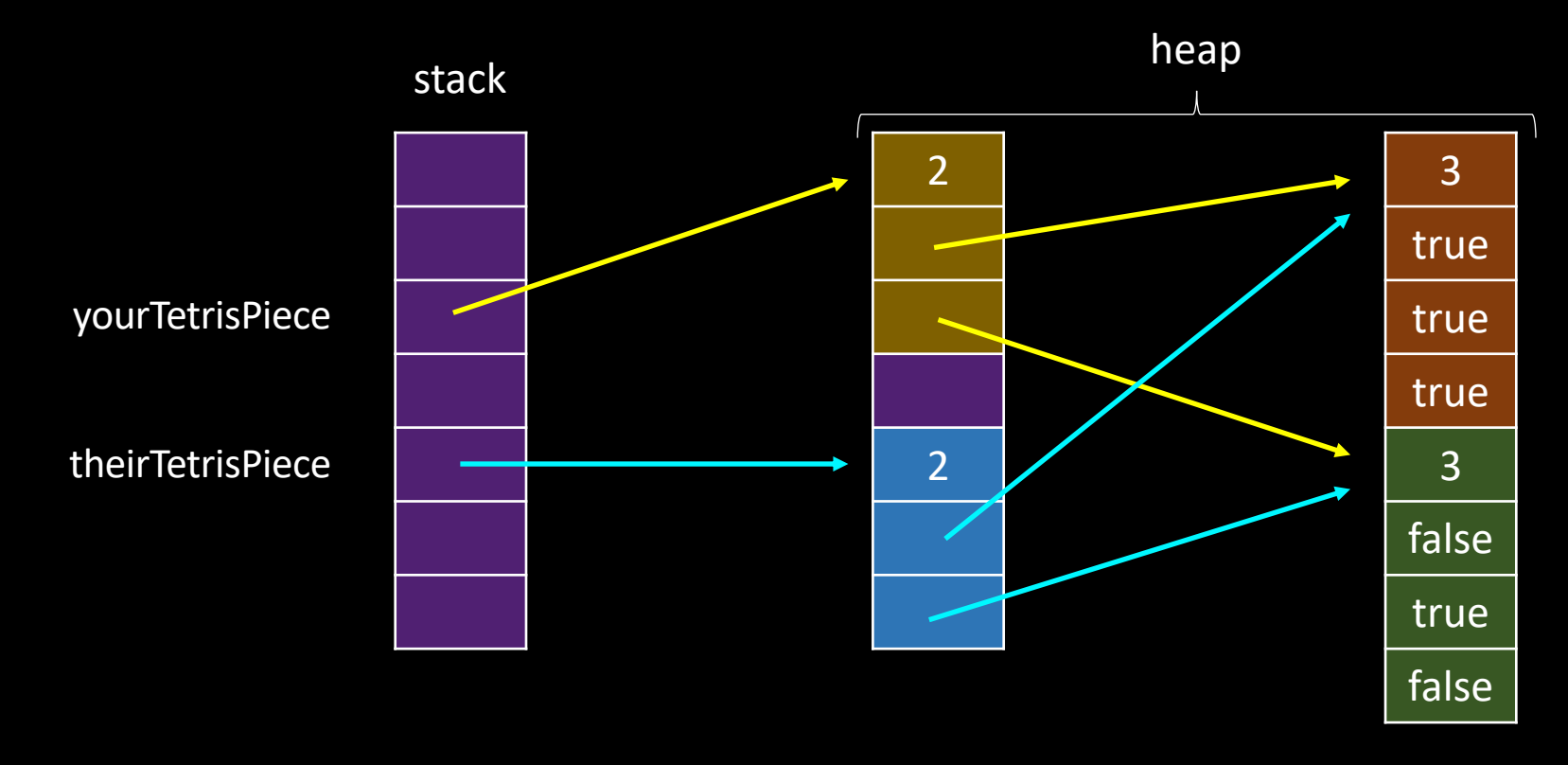

## Dyp kopiering i 2 dimensjoner

```
target = new Boolean[source.length][];
for (int i = 0; i < source. length; i++) {
    target[i] = new Boolean[source[i].length];
    for (int j = 0; j < source[i].length; j++) {
        target[i][j] = source[i][j];}<br>}
}
```
## Dyp kopiering av arrays generelt

```
static <T> T[] makeDeepCopy(T[] source) {
    int length = source.length;
    T[] target = getNewArrayOFType(source.getClass(), length);
    for (int i = 0: i < lenat[i: i++)\left[ if (source[i] instance of Object[]) {
            Object[] sourceIt\mathbf{e}m = (Object[]) source[i];
            @SuppressWarnings("unchecked") // Danger zone
            T copy = (T) makeDeepCopy(sourceItem);
            target[i] = copy;<u>}</u>
        else {
            target[i] = source[i];}
    }
    return target;
}
```
## Dype strukturer

- Referanser til referanser
- Eksempel: 2-dimensjonal array
- Hva med Objekter som ikke er arrays?

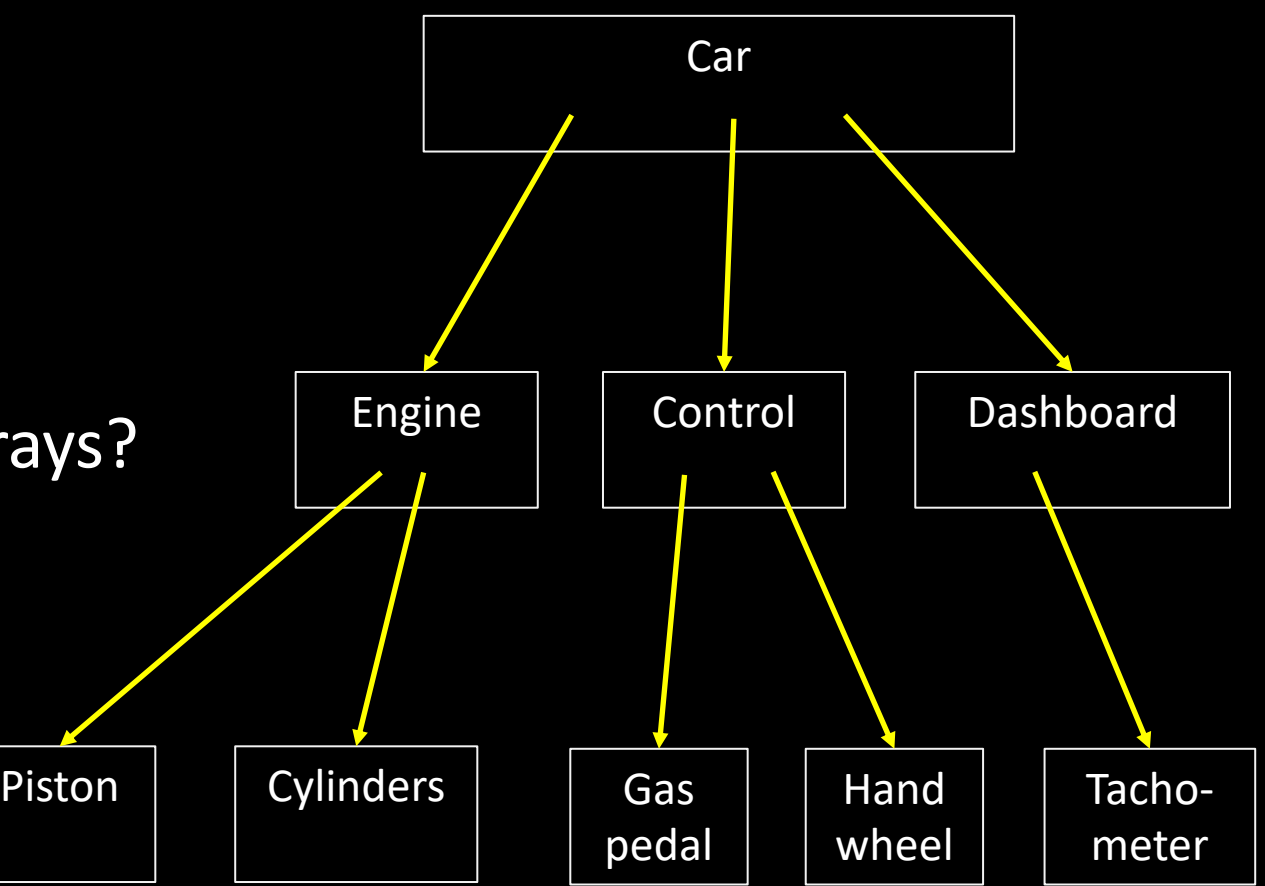

## Dype strukturer

- Likhet
	- Kan fungere dypt hvis equals er implementert fornuftig i alle klasser
	- Trenger ikke bry seg om alle verdier
- Kopiering
	- Ikke opplagt
	- Må bry seg om alle verdier
	- Lettere jo flere objekter som er "immutable"
	- Bruk grensesnittet Cloneable

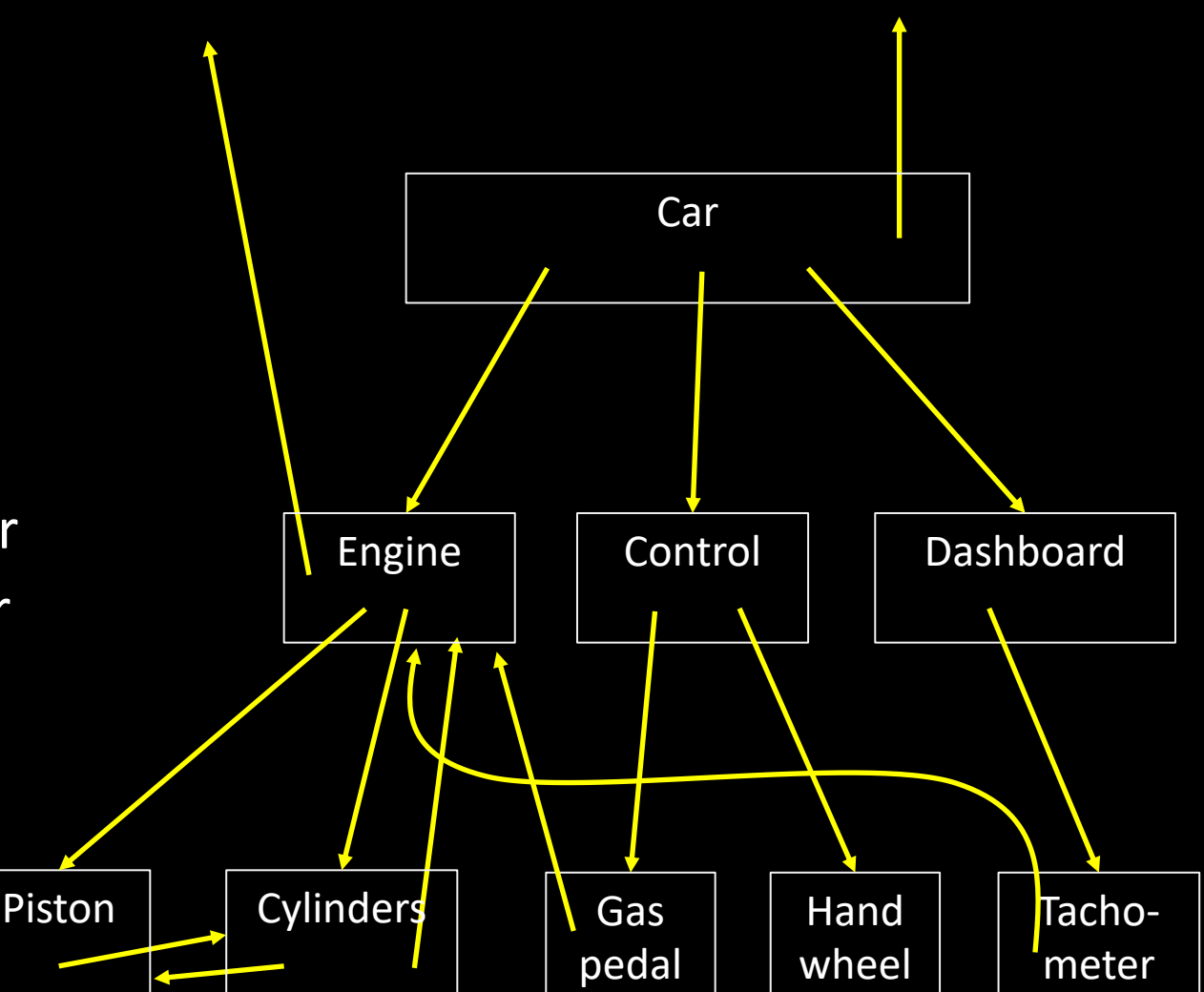

#### Immutable

- En klasse er "immutable" eller "uforanderlig" dersom objekter i klassen er umulig å endre på etter at konstruktøren er ferdig kjørt.
	- Alle (tilgjengelig utenfra) feltvariabler er final
	- Det finnes ingen tilgjengelige metoder som kan endre tilstanden til objektet
	- Dersom en intern feltvariabel er mutable:
		- Kan den ikke være injisert som et argument til konstruktøren, slik at andre kan ha en referanse til den som endrer den.
		- Kan den ikke eksponeres på noen måte slik at andre kan endre på den
- Eksempler: String, Integer, Boolean, LocalDate

#### Mutable

- En klasse er "mutable" eller "foranderlig" dersom den ikke er immutable.
	- Objekter har intern "state" som kan endre seg
- Eksempler: int[], StringBuilder, ArrayList, Date

## Mutable vs immutable

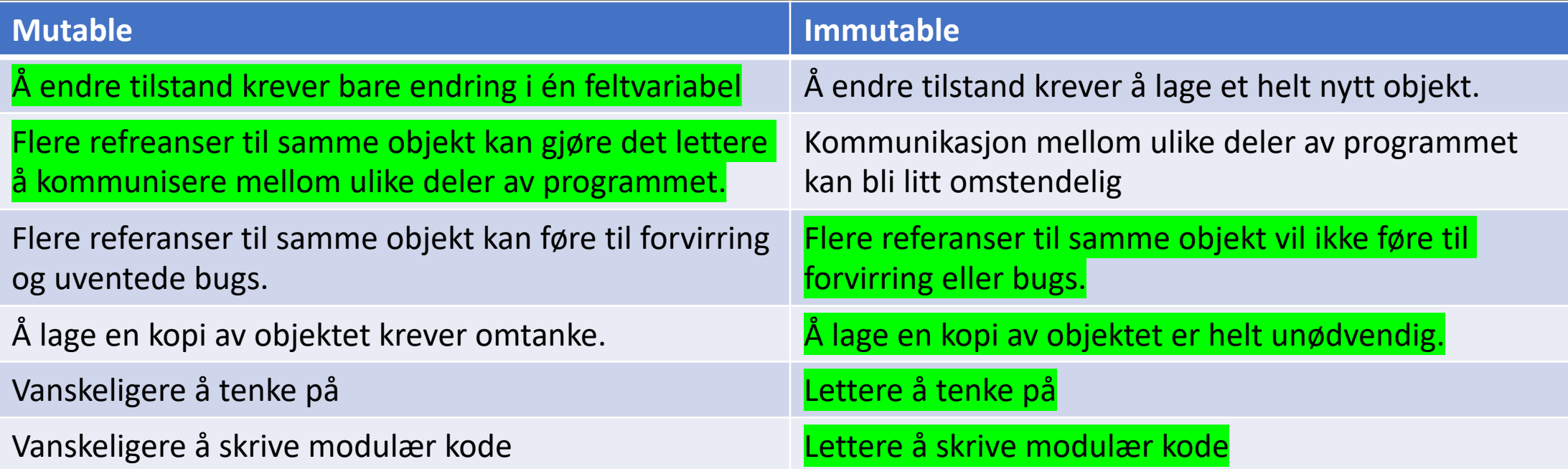

```
/** @return the first day of spring this year */Date startOfSpring() {
    return askSnowdrop();
}<br>}
```

```
// somewhere else in the code...
void partyPlanning() {
    Date partyDate = startOfSpring();
    // ...
}<br>}
```
Eksempel laget av Saman Amarasinghe, Adam Chlipala, Srini Devadas, Michael Ernst, Max Goldman, John Guttag, Daniel Jackson, Rob Miller, Martin Rinard, og Armando Solar-Lezama, MIT 6.005 Software Construction, CC BY-SA 4.0

```
/** @return the first day of spring this year */Date startOfSpring() {
    if (this.snowdropAnswer == null) {
        this.snowdropAnswer = askShowdrop();
    }<br>}
    return snowdropAnswer;
}<br>}
```

```
// somewhere else in the code...
void partyPlanning() {
    Date partyDate = startOfSpring();
    // ...
}<br>}
```
}<br>}

```
// somewhere else in the code...
void partyPlanning() {
    Date partyDate = startOfSpring();
    // ...
    // some other constraint showed up, need to move date
/** @return the first day of spring this year */Date startOfSpring() {
    if (this.snowdropAnswer == null) {
        this.snowdropAnswer = askShowdrop();
    }<br>}
    return snowdropAnswer;
}<br>}
```

```
partyDate.setMonth(partyDate.getMonth() + 1);
```

```
// ... uh-oh. what just happened?
```
#### Dårlig løsning 1: endre dokumentasjonen

```
/** @return the first day of spring this year.
The caller may never change the returned object. */
Date startOfSpring() {
    if (this.snowdropAnswer == null) {
        this.snowdropAnswer = askShowdrop();
    }
    return snowdropAnswer;
}
```
Dårlig løsning 2: returnere en kopi

```
/** @return the first day of spring this year. 
\ast/Date startOfSpring() {
    if (this.snowdropAnswer == null) {
        this.snowdropAnswer = askShowdrop();
    }
    return snowdropAnswer.clone();
}
```
God løsning: bruk en immutable data-type

```
/** @return the first day of spring this year.
\ast/LocalDate startOfSpring() {
    if (this.snowdropAnswer == null) {
        this.snowdropAnswer = toLocalDate(askSnowdrop());
    }
    return snowdropAnswer;
}
```
## Mutable vs immutable

- Prøv å lage klasser immutable hvis mulig
	- I stedet for å ha metoder som endrer objektet, ha metoder som returnerer en endret kopi av objektet.
	- Godt egnet for klasser med relativt små mengder data
- Dersom du bruker mutable klasser
	- Pass på at du ikke klusser det til for andre
	- Pass på å dokumenter godt alle side-effekter i metoder som muterer objektet
	- Pass på at kopier er tilstrekkelig dype for formålet